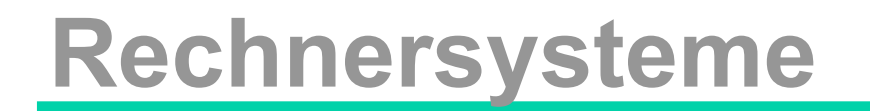

# **MOTOROLA MC 6809**

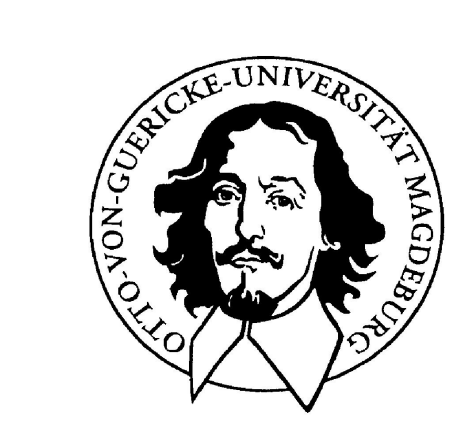

## **Befehlssatz**

### **Otto-von-Guericke-Universität Magdeburg**

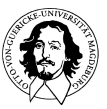

**Rechnersysteme Sommersemester 11** 

## **Unzulänglichkeiten des Modellrechners**

- • **sehr kleiner Instruktionssatz**
- **keine Konstanten**
- **viele Speicherzugriffe**
- **nur eine Bedingung direkt abprüfbar**
- **nur eine Adressierungsart (direkt)**
- **einige Probleme nur mit selbst modifizierendem Code lösbar z.B. Unterprogrammsprung, Zeiger, Indizierung (kann nicht in ROM abgelegt werden)**
- **kleiner, wortorientierter Speicher**
- • **wenige, einfache Befehle**
- • **simples Speichermodell**
- • **kleiner Adressraum**
- • **keine Unterstützung leistungsfähiger Adressierungsarten**

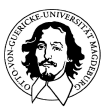

überschaubarer aber repräsentativer Befehlssatz

alle wesentliche (Speicher-) Adressierungsarten

orthogonale Architektur

gute Basis, um Erweiterungen einzuführen

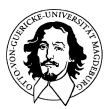

#### **Orthogonalität einer Architektur:**

**Grad der Unabhängigkeit einzelner Komponenten oder Eigenschaften** 

**Beisp.:** 

**Befehlssatz orthogonal zu Adressierungsarten bedeutet, daß Befehle und Adressierungsarten unabhängig voneinander spezifiziert, und daher beliebig kombiniert werden können.** 

**Register orthogonal zu Befehlssatz bedeutet, daß alle Befehle auf alle Register angewandt werden können** 

- **VAX: Orthogonalität war das Entwurfsziel z. B. der DEC VAX. Sie hat einige hundert Befehle, die, wenn man sie mit den verfügbaren Datentypen, den Adressierungsarten (22), und der Spezifikation der Anzahl von Operanden kombiniert, einige hunderttausend verschiedene Operationen ergibt.**
- **6809: 59 Mnemonische Codes, 268 Opcodes, 10 (Haupt-)Adressierungsarten , 24 Unterarten (Indexed), 1464 unterschiedliche Operationen**

**68020: ca. 100 Mnemonische Codes, 18 (Haupt-)Adressierungsarten** 

**Some Unterprogrammaufruf zum Vergleich: • Der RISC-Prozessor MIPS hat 4 Adressierungsarten • SPARC hat 4 Adressierungsarten für Daten (3 Mem, 1 Reg.) und jeweils 1 Adressierungsart für Sprünge und den** 

### **6809 allgemeine Eigenschaften:**

- **Eingeschränkte 16 Bit Architektur bei 8 Bit Datenbus, 16 Bit Adreßbus**
- **• 16 Bit Adressen, d.h. 64 kB adressierbarer Speicher**
	- **2 8-Bit allgemeine Datenregister, die als ein 16-Bit Register verwendet werden können**
- **• 2 16-Bit Indexregister**
- **• 2 16-Bit Stackpointer**
- **59 Basisbefehle, 268 Operationscodes •**
- **10 Basis-Adressierungsarten •**
- **Unterstützung positionsunabhängigen Codes •**
- **• Leistungsfähiger Instruktionssatz (für einen 8-Bit Prozessor)**

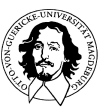

**•**

#### **Programmiermodell: beschreibt die Architektur eines Rechners auf der für seine Programmierung relevanten Abstraktionsebene**

**Programmiermodell für die Programmierung von Anwendungen:** 

- **• Speicherorganisation**
- **• Registersatz**
- **• Befehlssatz**
- **• Befehlsformat**
- **• Auswahl der Operanden (Adressierung)**
- **• vom Rechner unterstützte Datentypen**

**Programmiermodell für die Programmierung von Systemprogrammen:** 

- **• Speicherverwaltung**
- **• Zugriffsschutz**
- **• Unterbrechungs- und Ausnahmebehandlung**
- **• Multitasking**
- **• Ein/Ausgabe**
- **• Initialisierung des Prozessors**
- **• Coprozessorschnittstellen und Protokolle**
- **• Unterbrechnungs- und Ausnahmebehandlung**

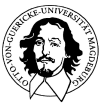

### **Komponenten des Motrola 6809**

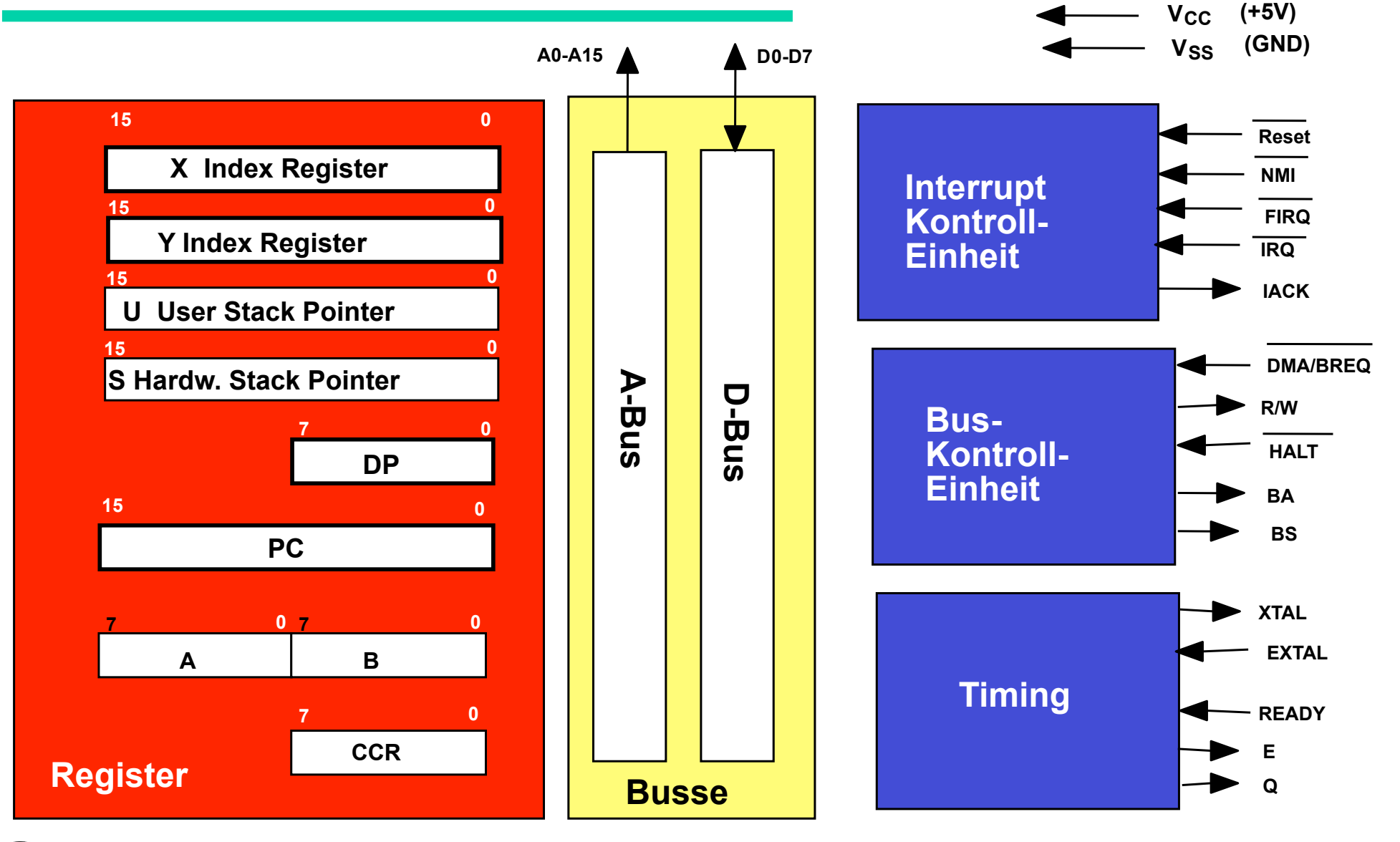

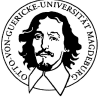

**Rechnersysteme Sommersemester 11** 

#### **Programmiermodell des Registersatzes des Motorola 6809 Prozessors**

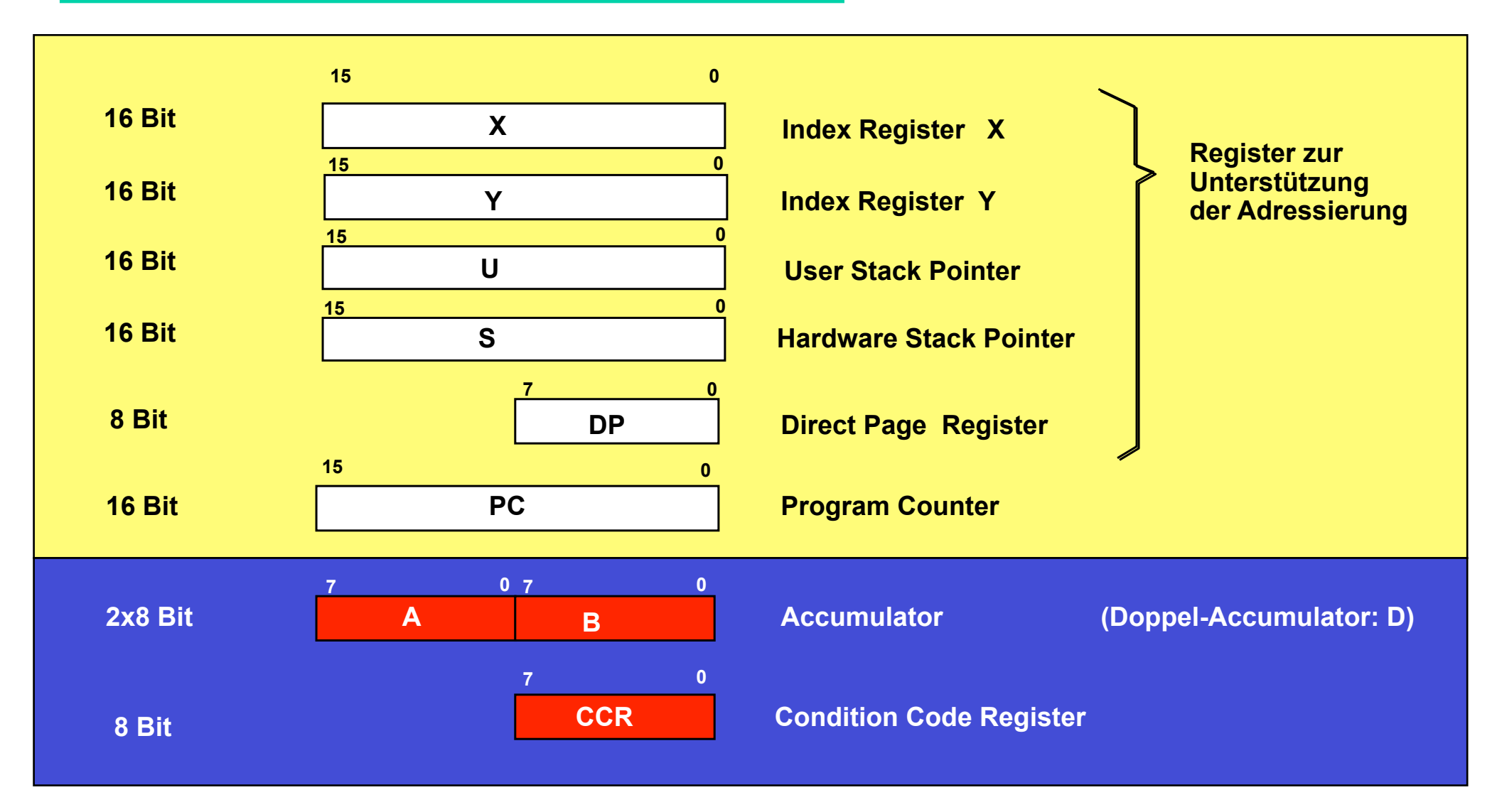

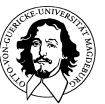

### **Prozessor-Status: Die "Condition Codes" des 6809**

#### **Condition Codes für Arithmetische/Logische Operationen**

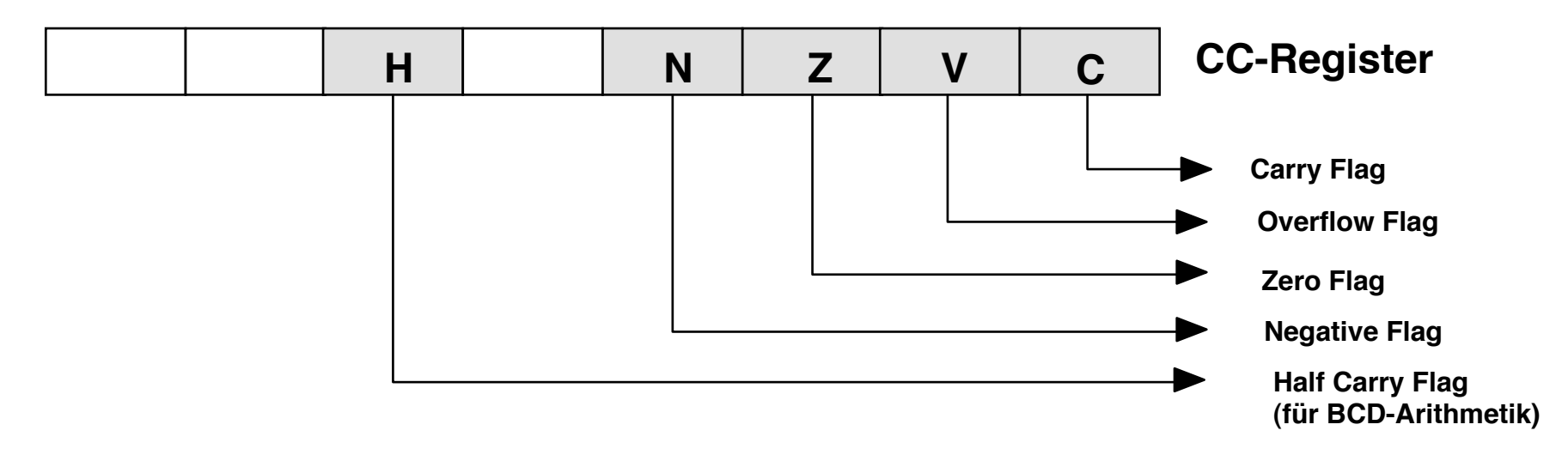

**Condition Codes zur Unterbrechungsbehandlung (Interrupt)**

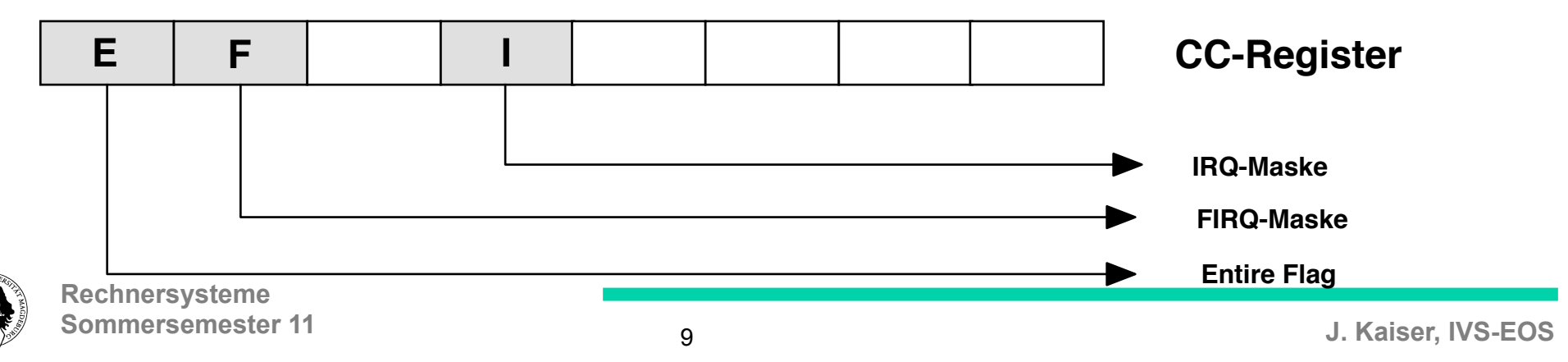

### Registersatz der Ultra-Sparc III

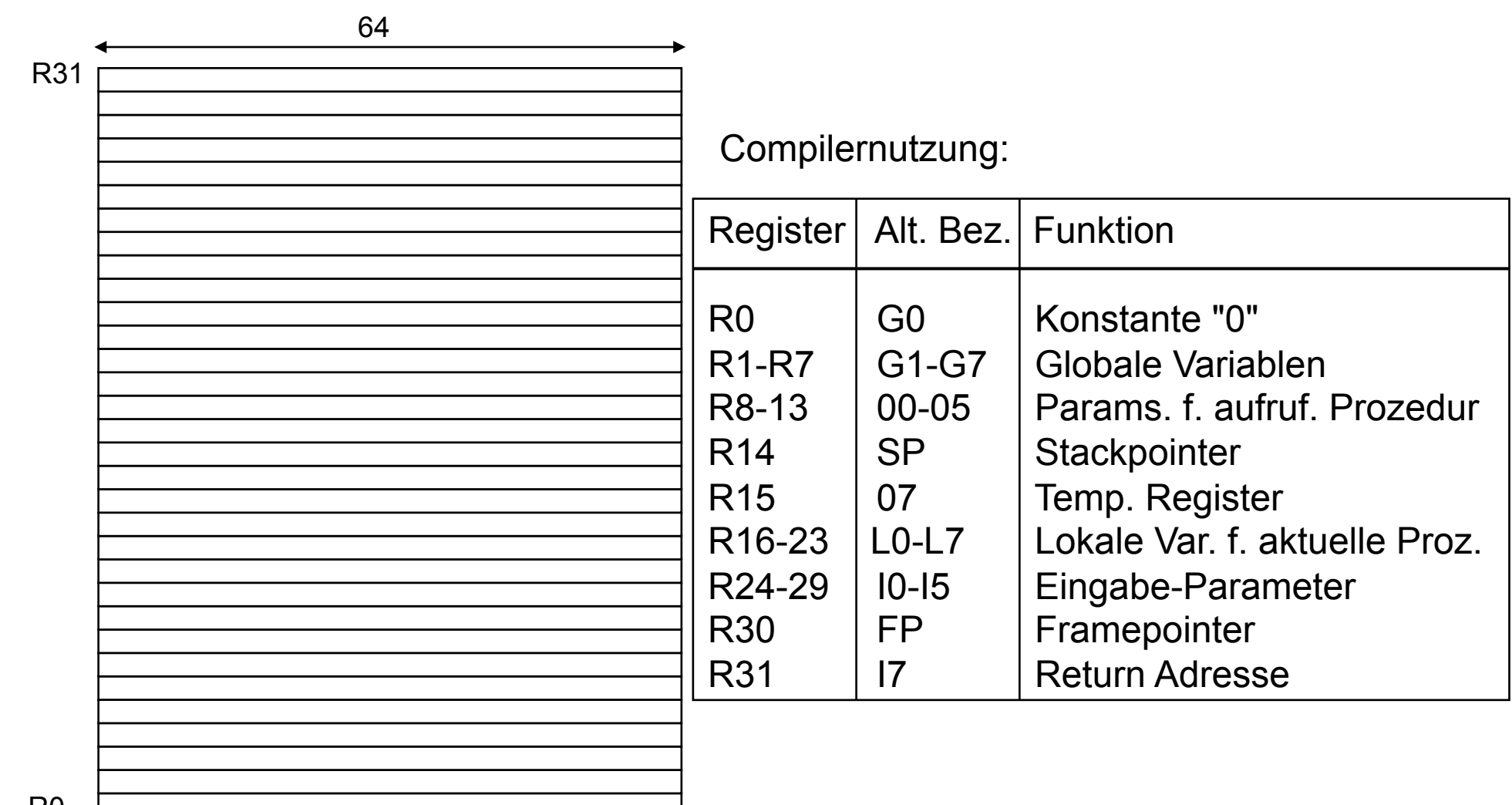

R0

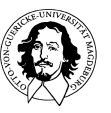

### Registersatz des ARM (Benutzermodus)

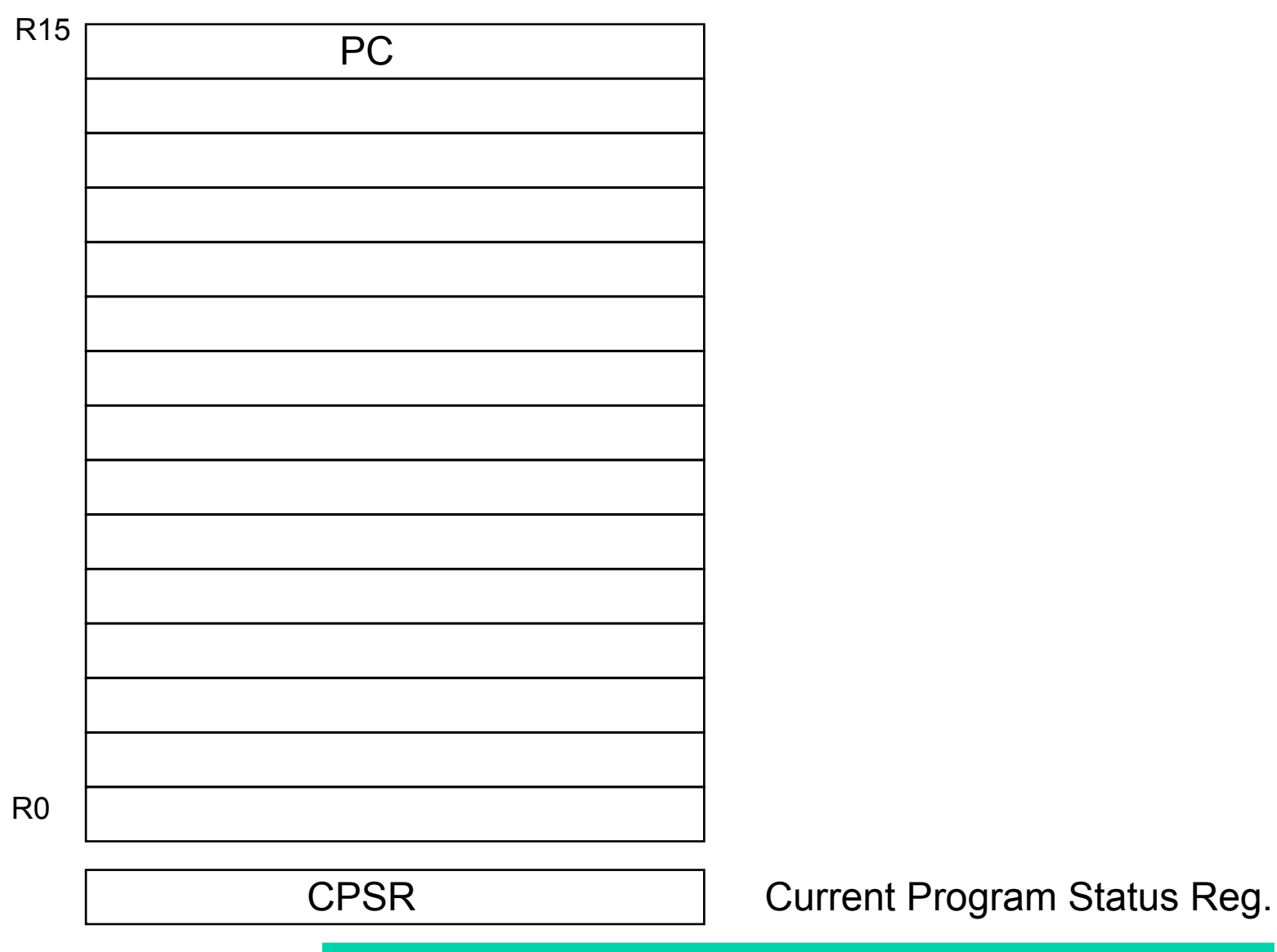

# • **Befehlssatz**

# • **Speicherorganisation**

• **Adressierungsarten**

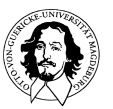

**Rechnersysteme Sommersemester 11** 

### **Der 6809 Befehlssatz**

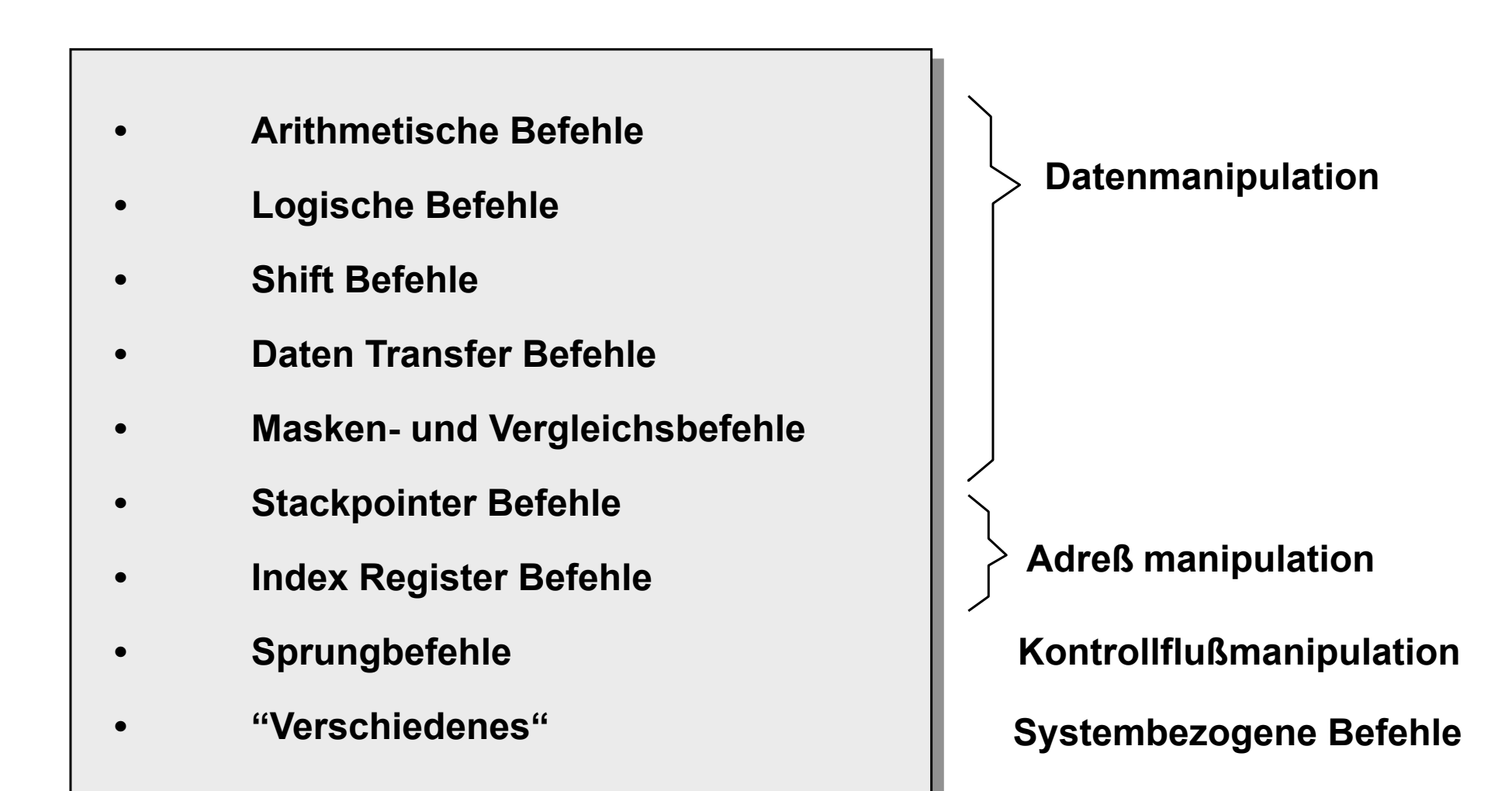

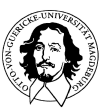

### **6809 Befehlssatz (1):**

#### **Arithmetische Befehle:**

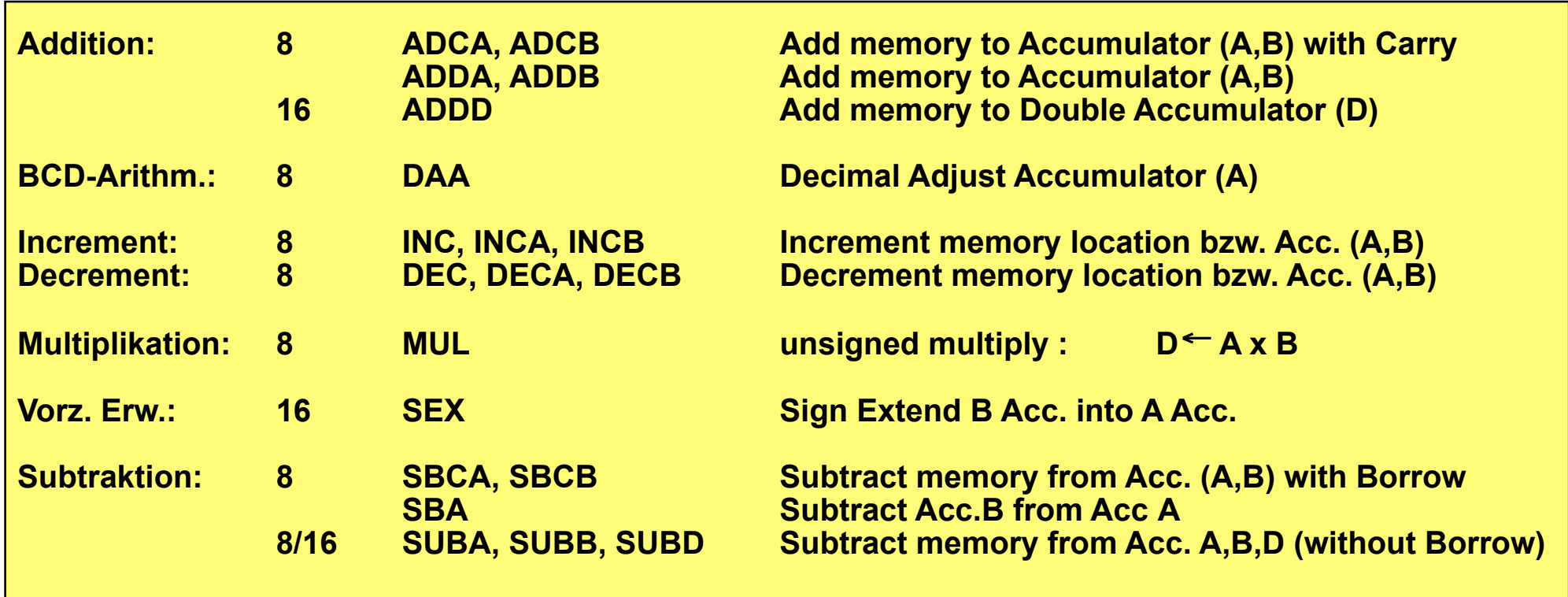

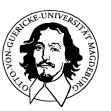

#### **6809 Befehlssatz (2):**

#### **Logische Befehle:**

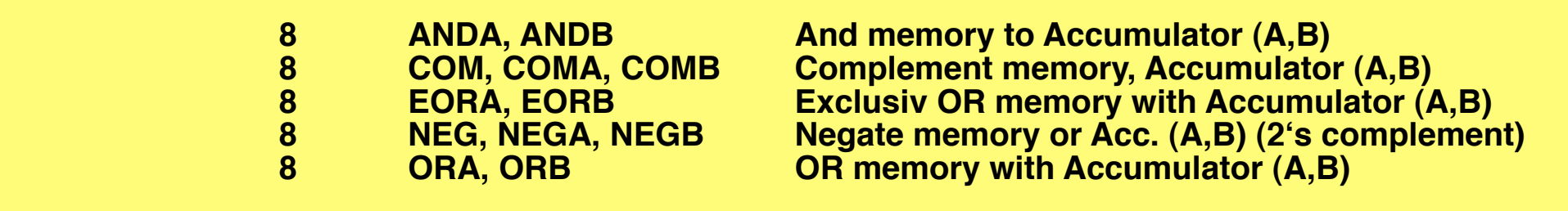

#### **Shift Befehle:**

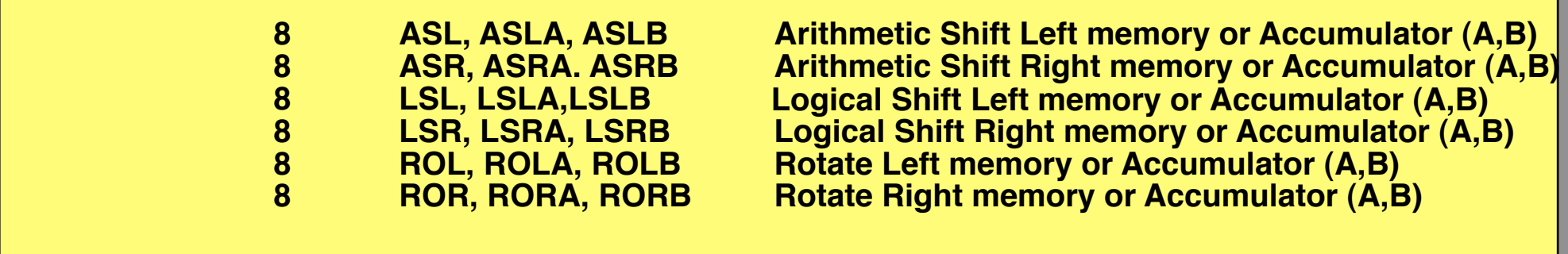

۱.

#### **Daten Transfer:**

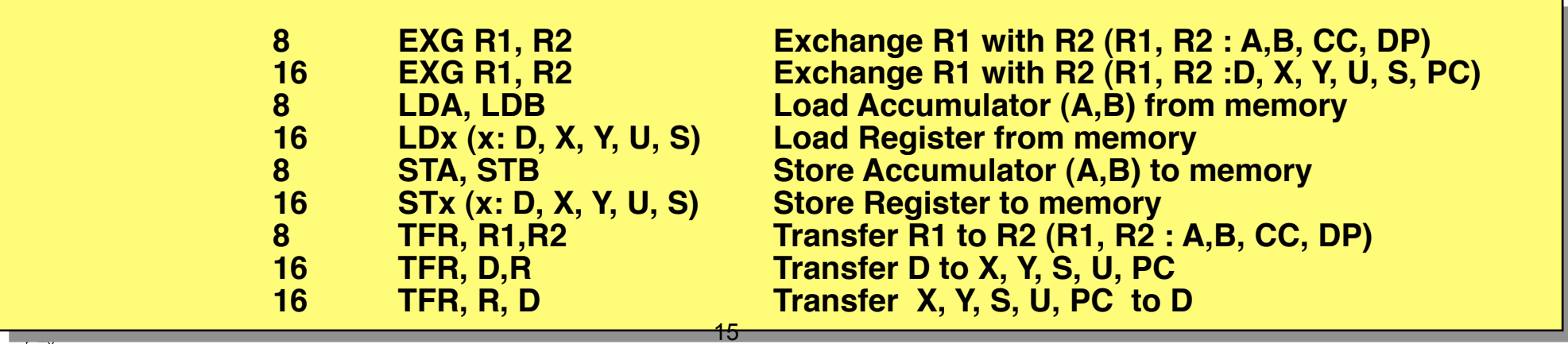

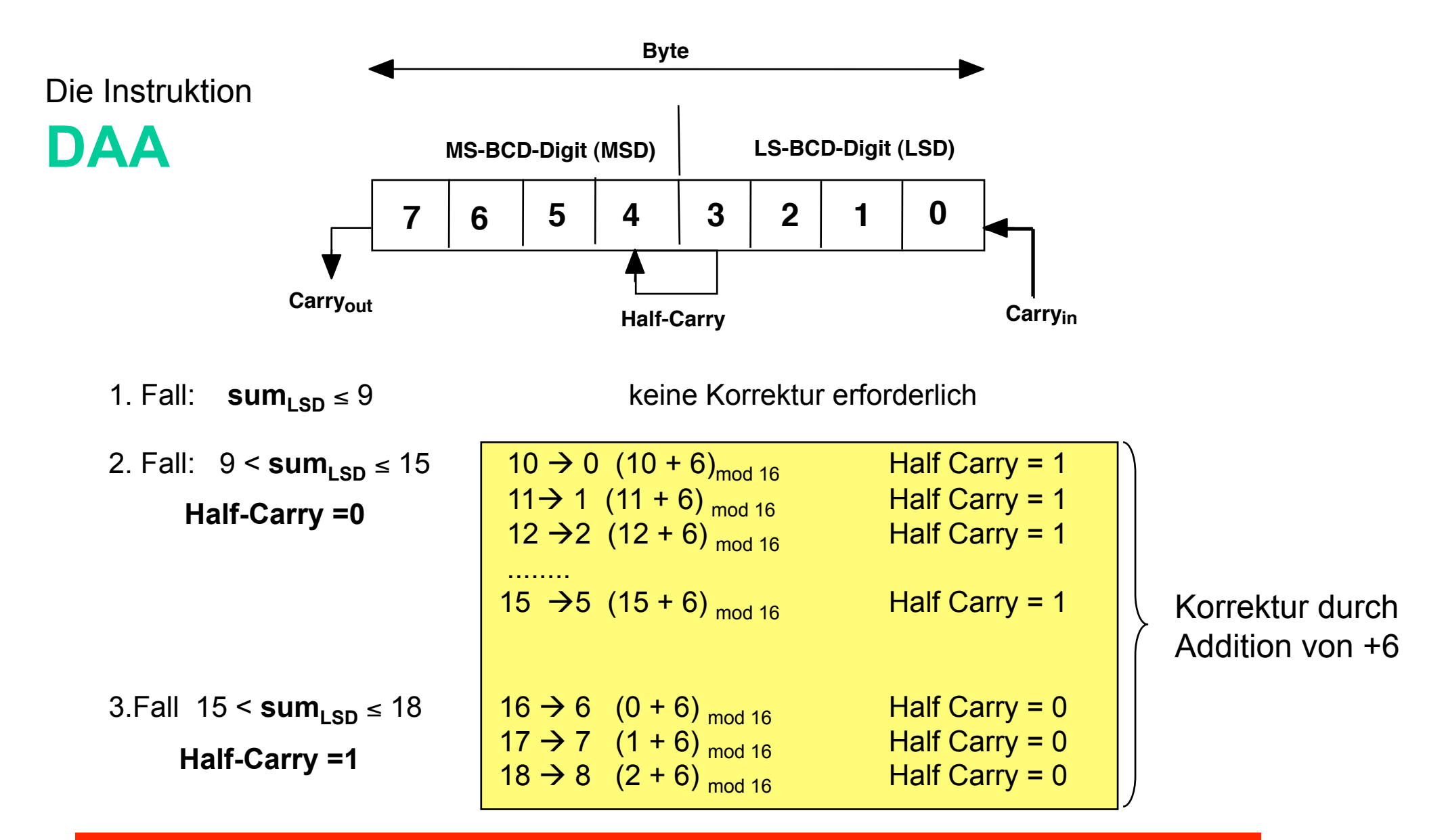

Bedingung für die Korrektur des LSD : (sum<sub>LSD</sub> > 9) ODER (H=1) Bedingung für die Korrektur des MSD : C<sub>out</sub> =1 ODER (sum<sub>MSD</sub> > 8) UND (sum<sub>LSD</sub> > 9)

Beispiel: Binäre Addition zweier BCD-Zahlen mit Korrektur durch DAA

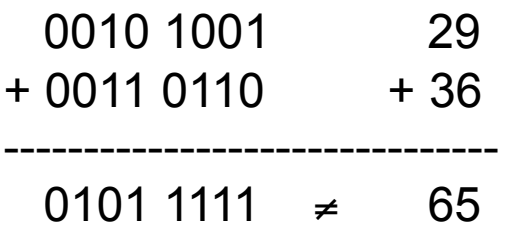

Bedingung für die Korrektur des LSD : (sum<sub>LSD</sub> > 9) ODER (H=1) Bedingung für die Korrektur des MSD : C<sub>out</sub> =1 ODER (sum<sub>MSD</sub> > 8) UND (sum<sub>LSD</sub> > 9)

$$
0101 1111 + 0000 0110 +6
$$
  
------------------  
0110 0101 = 65  
Half Carry

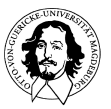

**Rechnersysteme Sommersemester 11** 

## **Shift Befehle des 6809**

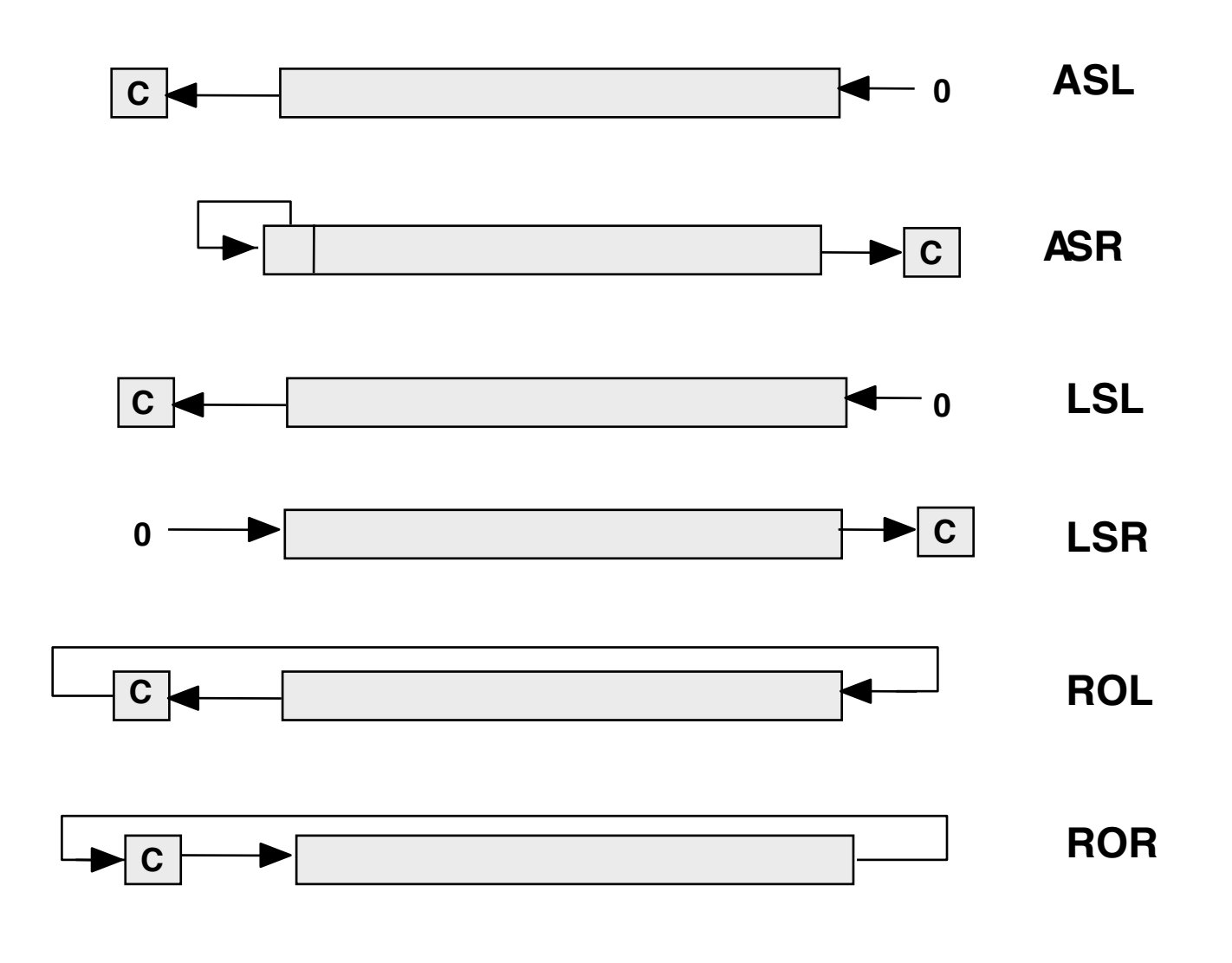

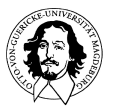

**Rechnersysteme Sommersemester 11** 

## **6809 Befehlssatz (3):**

**Index Register Befehle:** 

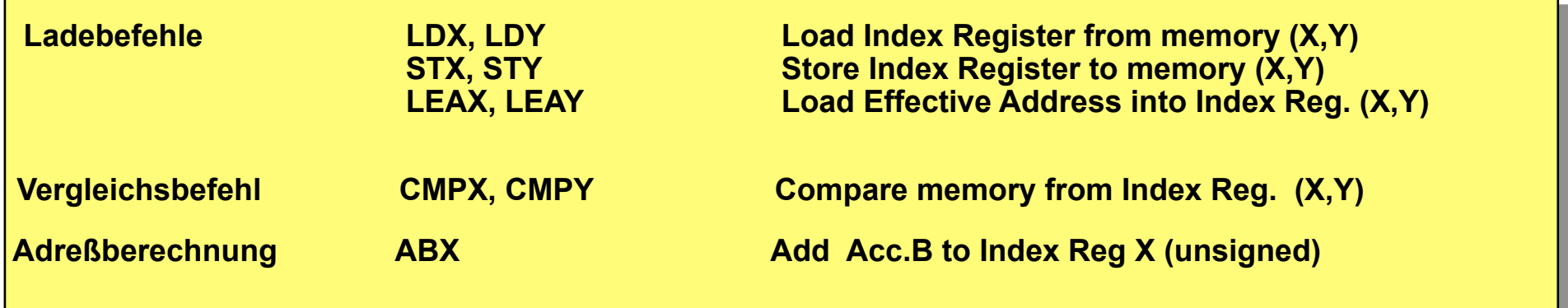

**Stackpointer Befehle:** 

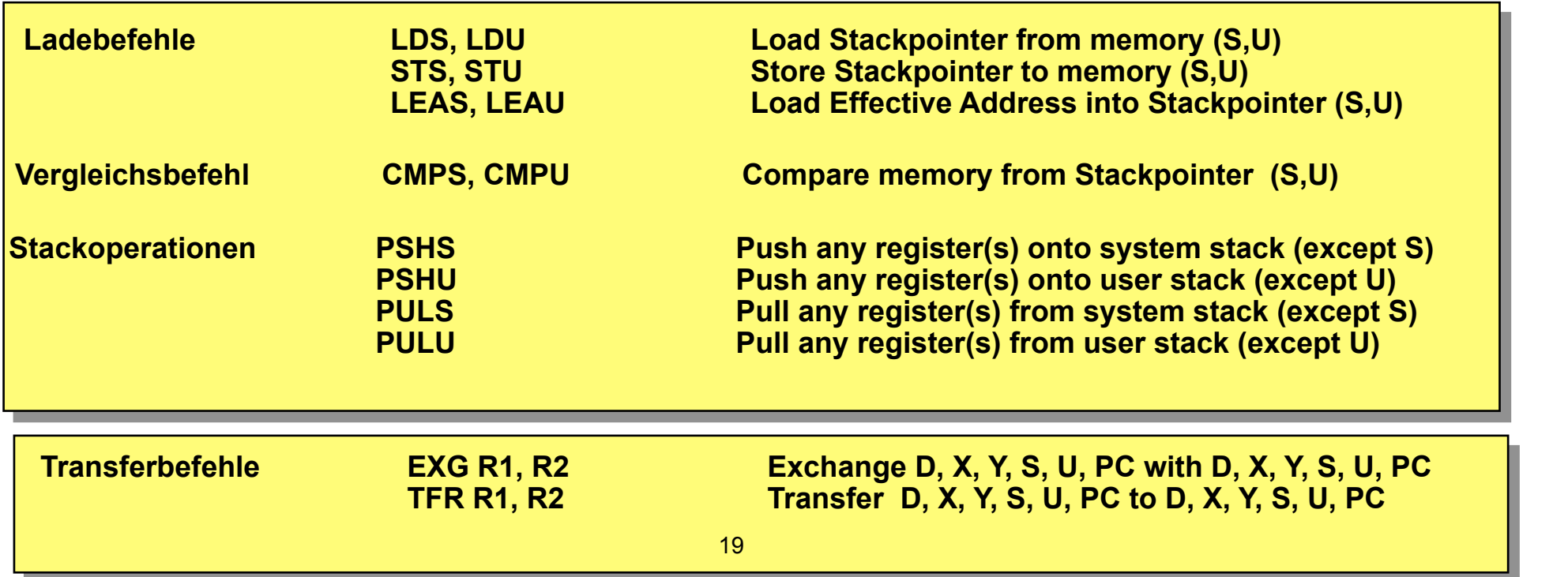

### **6809 Befehlssatz (4):**

**Masken- und Vergleichsbefehle:** 

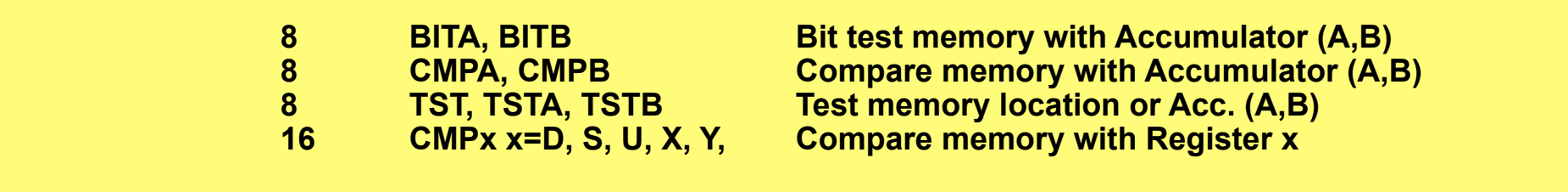

#### **Löschbefehl:**

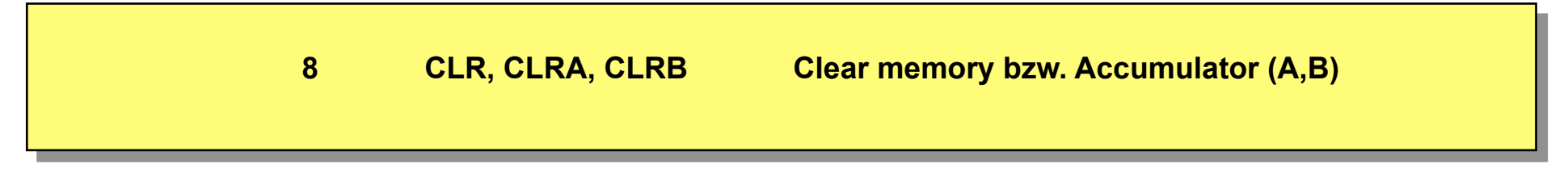

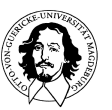

Beispiel für ein "Klingelbrett":

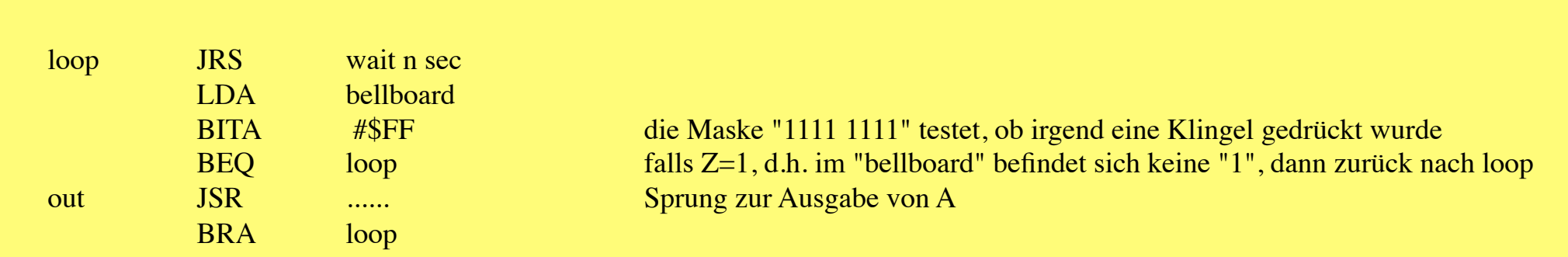

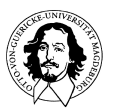

## **Beispiele: Vergleichsbefehle CMPA mem**

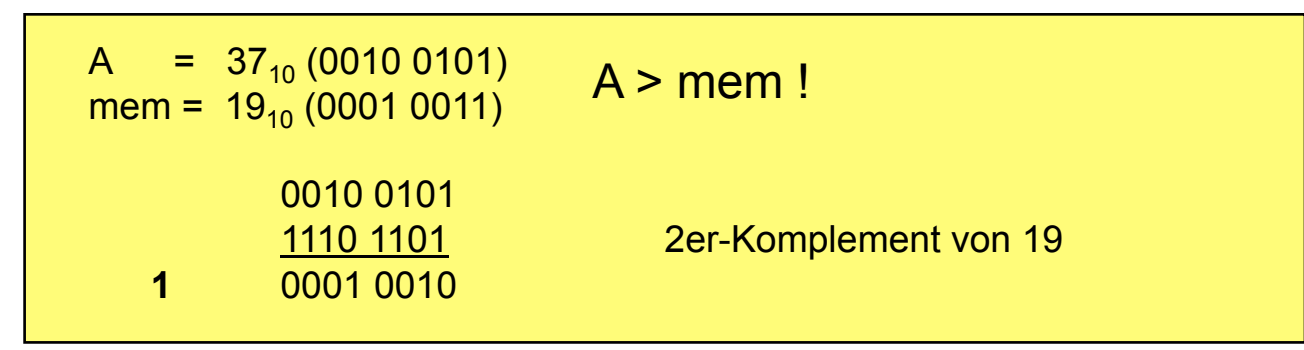

Folgende Belegung des CC-Registers wird erzeugt:

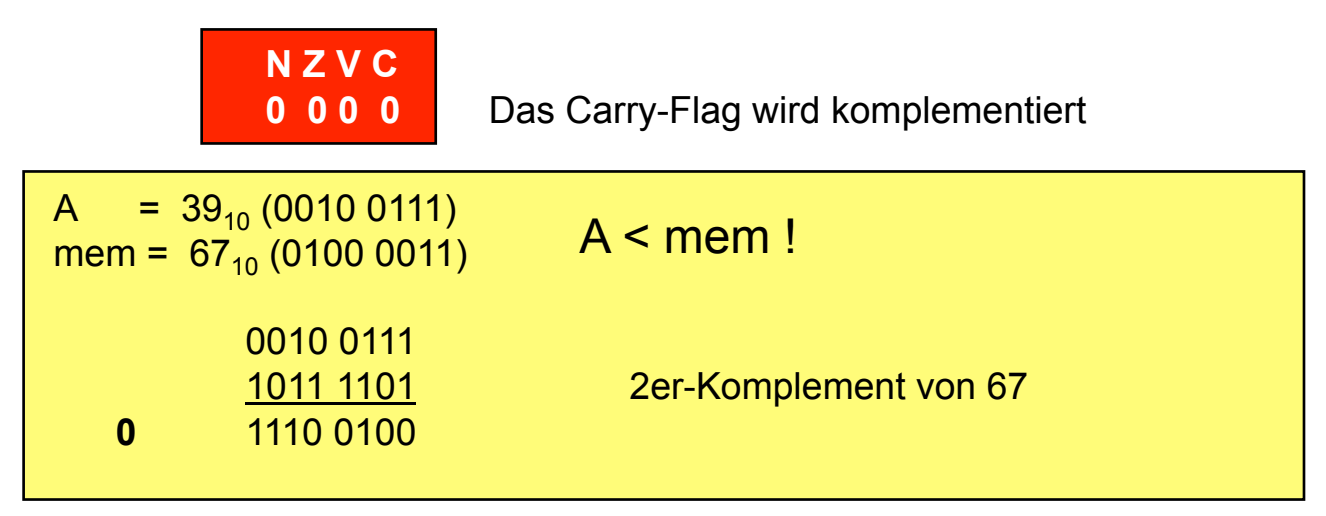

Folgende Belegung des CC-Registers wird erzeugt:

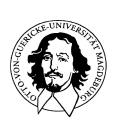

1001 **N Z V C** 

Das Carry-Flag wird komplementiert

### **Beispiele: Vergleichsbefehle**

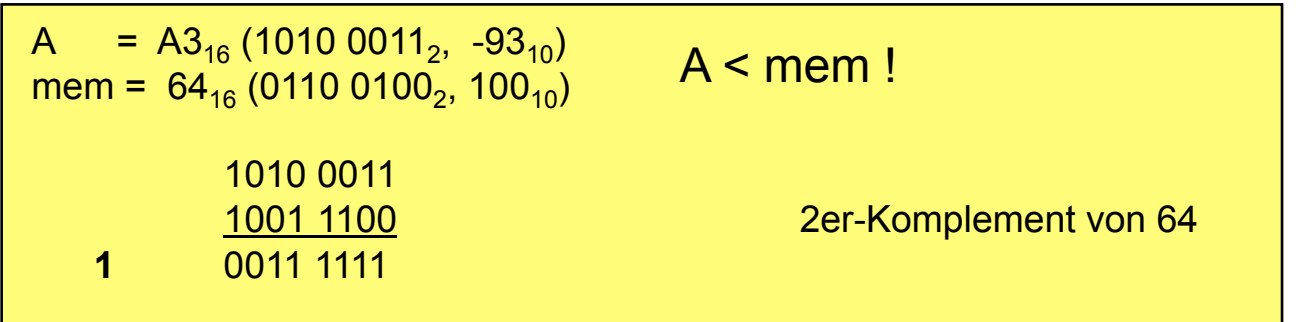

**N Z V C** 

**0 0 1 0 Das Carry-Flag wird komplementiert** 

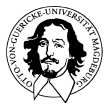

### **6809 Befehlssatz (5): Branch Befehle**

#### **Unbedingte Sprünge:**

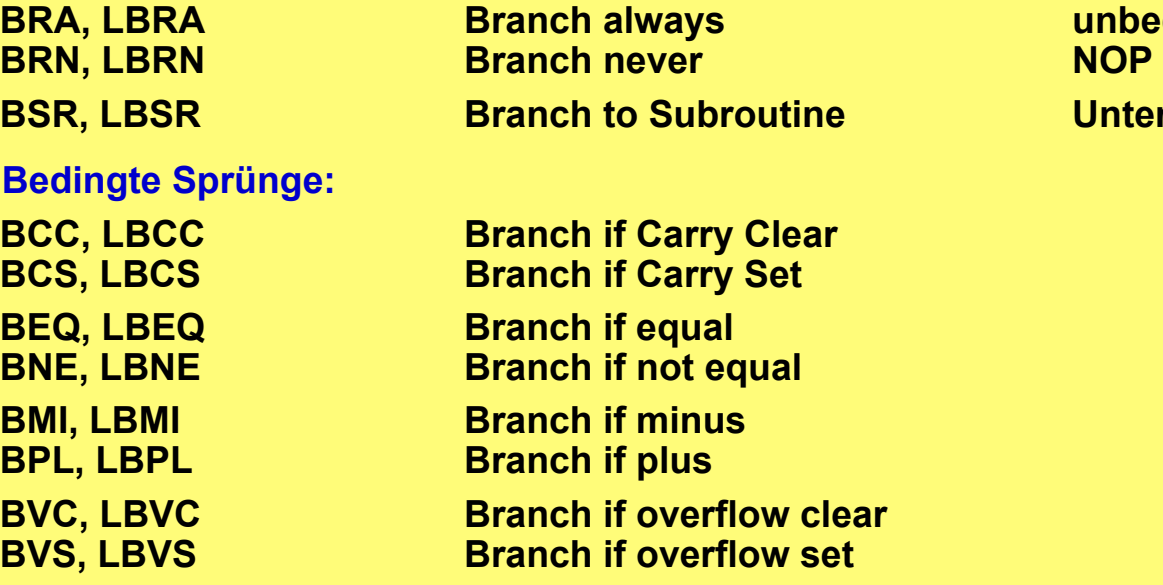

**Bedingte Sprünge nach einer Vergleichsoperation:**

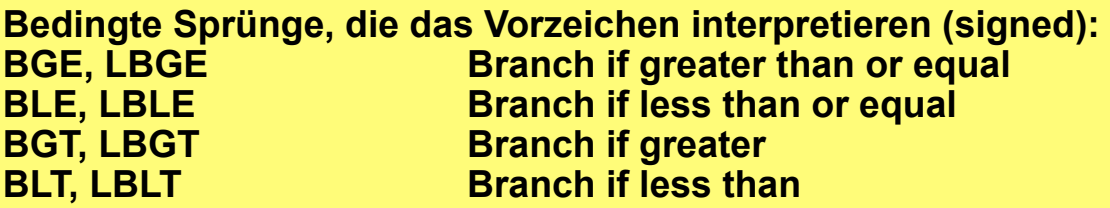

**Bedingte Sprünge, die das Vorzeichen nicht interpretieren (unsigned):** 

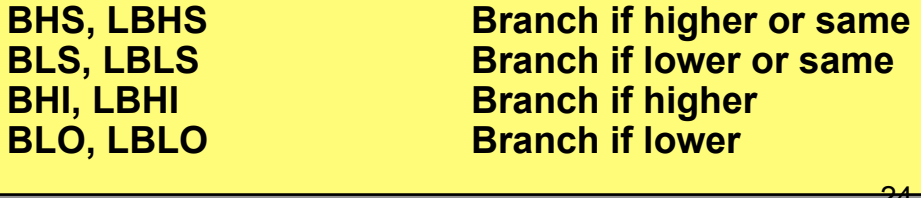

**unbedingter Sprung<br>
NOP B**BR **Branch To Subset To Subset To Subset To Subset To Subset To Subset To Subset To Subset To Subset To Subset To Subset To Subset To Subset To Subset To Subset To Subset To Subset To Subset To Subset To Subset To Subse** 

## **Bedingungs-Codes (Condition Codes) des 6809**

#### **Condition Codes für Arithmetische/Logische Operationen**

![](_page_24_Figure_2.jpeg)

#### **Condition Codes zur Unterbrechungsbehandlung (Interrupt)**

![](_page_24_Figure_4.jpeg)

![](_page_25_Picture_154.jpeg)

#### **Bedingte Sprünge im 6809 und die entsprechende Belegung der Condition Codes**

## Beispiele: Bedingte Sprünge nach Vergleichsbefehl

![](_page_26_Picture_146.jpeg)

Folgende Belegung des CC-Registers wird erzeugt:

![](_page_26_Picture_3.jpeg)

![](_page_26_Picture_147.jpeg)

## Beispiele: Bedingte Sprünge nach Vergleichsbefehl

![](_page_27_Picture_114.jpeg)

![](_page_27_Picture_2.jpeg)

**0 0 1 0 Das Carry-Flag wird komplementiert** 

![](_page_27_Picture_115.jpeg)

![](_page_27_Picture_5.jpeg)

**Befehle, die sich auf das Condition Code Register beziehen:** 

**ANDCC And CC with Postbyte (immediate) CWAI And CC and wait for Interrupt <b>ORCC AND THE SET OR CC with Postbyte (immedi OR CC with Postbyte (immediate)** 

**Sprung- und Unterprogrammsprung- bezogene Befehle:** 

![](_page_28_Picture_88.jpeg)

### **Interrupt- bezogene Befehle: RTI Return from Interrupt SWI, SWI2, SWI3 Software interrupt Synchronize with interrupt line**

![](_page_28_Picture_6.jpeg)